**OKENA** 71 Second Ave., 3<sup>rd</sup> Floor Waltham, MA 02451

Phone 781 209 3200 Fax 781 209 3199

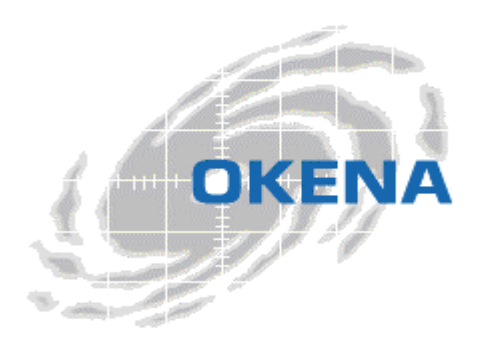

# StormWatch Restrictive DHCP Server Module

The policies shipped with StormWatch address both application-specific and environment-specific needs for servers and clients. In most cases, you'll want to use an application-specific policy in combination with an environment-specific policy module to lock down a system with rules that are as restrictive or permissive as your network requires.

This document describes the module shipped with the StormWatch Management Console for protecting DHCP server services. Use this document to understand what this policy currently does and then decide if it suits your network's needs.

NOTE: This policy does not protect the server system itself and it should be used in combination with other modules, such as the Server Module.

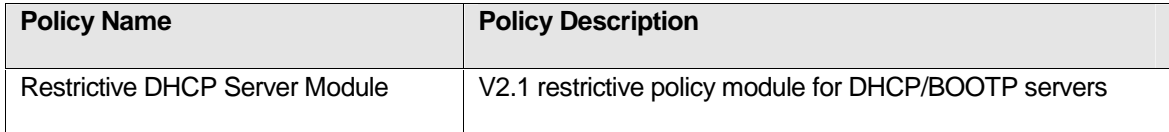

## **Policy Description**

This section contains descriptions of the rules included in the preconfigured policies recommended for deployment on servers.

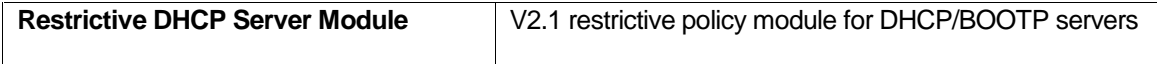

This policy allows administrators to secure DHCP servers.

#### **1. File Access Control– Allow, MS Management applications, read/write DHCP data files**

This rule allows local management of the DHCP server using Microsoft Management Console.

#### **2. File Access Control– Allow, DHCP server, read/write DHCP data files**

This rule allows the DHCP server read and write to its own data files. This access is locked down by the deny rule in this policy. This rule opens a targeted channel for DHCP to access the resources it requires.

#### **3. Network Access Control – Allow, DHCP server, server for BOOTP service**

This rule allows the DHCP server application to act as a server for the DHCP service. (Note that if you use this policy in combination with the Network Lockdown Module, this access is blocked. This rule, in effect, opens one specific channel and allows others to remain locked down.)

#### **4. Network Access Control – Allow, All applications, client for BOOTP service**

This rule allows all applications to act as a client for the DHCP service. (Note that if you use this policy in combination with the Network Lockdown Module, this access is blocked. This rule, in effect, opens one specific channel and allows others to remain locked down.)

### **5. File Access Control – Deny, All applications, write DHCP data files**

This rule stops all applications from modifying specified DHCP server data files. The allow rules in this policy open targeted channels within this deny rule to let only the DHCP service access the files it needs.